## *Mesures par corrélation d'images numériques – Eléments de correction*

On s'intéresse à l'exploitation de mesures par corrélation d'images numériques

La mesure a permis d'obtenir le déplacement de 3 points (A), (B) et (C).

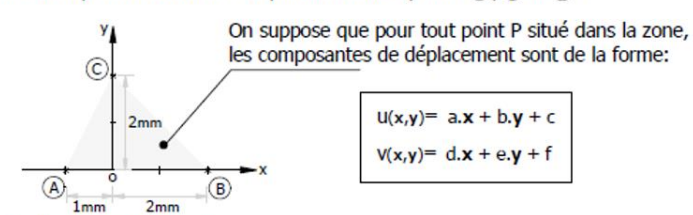

Les résultats sont les suivants en mm:

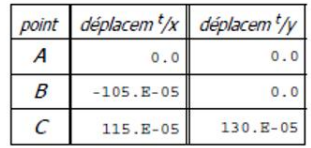

Le champ de déplacements sur l'élément prend la forme suivante dans la base (x,y) :  $\overrightarrow{u_{(P)}} = \begin{pmatrix} u(x,y) \ u(x,y) \end{pmatrix}$  $\begin{pmatrix} x, y \\ y(x, y) \end{pmatrix}$ 

Le champ de déplacements est supposé linéaire en x et y et les informations aux points A, B et C permettent de déterminer les constantes :

 $\overrightarrow{u_{(A)}} = \begin{pmatrix} 0 \\ 0 \end{pmatrix}$  $\binom{0}{0}$   $\Rightarrow$   $\binom{a. (-1) + c = 0}{d. 1 + f = 0}$  $\overrightarrow{a}$ .  $(1 + f = 0)$ ;  $\overrightarrow{u_{(B)}} = (-105. 10^{-5})$  $\begin{pmatrix} 5.10^{-5} \\ 0 \end{pmatrix}$   $\Rightarrow$   $\begin{cases} a.2 + c = -105.10^{-5} \\ d.2 + f = 0 \end{cases}$  $c = -105. 10^{-5}$ ;  $\overrightarrow{u_{(C)}} = \begin{pmatrix} 115. 10^{-5} \\ 130. 10^{-5} \end{pmatrix}$ 115. 10<sup>-5</sup><br>
130. 10<sup>-5</sup><br>  $\Rightarrow$  {*b*. 2 + *c* = 115. 10<sup>-5</sup><br>
130. 10<sup>-5</sup>  $.e. 2 + f = 130. 10^{-5}$ Le système d'équations permet de déterminer le champ de déplacements suivant sur l'élément étudié:

$$
\overrightarrow{u_{(P)}} = \begin{pmatrix} u(x,y) = -35.10^{-5}x + 75.10^{-5}y - 35.10^{-5} \\ v(x,y) = 65.10^{-5}y \end{pmatrix}
$$

Etant donné le chargement et l'absence d'effort sur l'axez sur l'élément, l'élément est en état de contraintes planes.

൱

La matrice des contraintes prend donc les forme :  $\lfloor \sigma_{ij} \rfloor$  =  $\lfloor$  $\sigma_{xx}$   $\tau_{xy}$  0  $\tau_{xy}$   $\sigma_{yy}$  0  $0 \qquad 0 \qquad 0$ 

La matrice des déformations s'écrit alors :  $\left \lfloor\varepsilon _{ij}\right \rfloor =\left \lceil \right \ceil$  $\varepsilon_{xx}$   $\varepsilon_{xy}$  0  $\begin{pmatrix} \varepsilon_{xy} & \varepsilon_{yy} & 0 \\ 0 & 0 & \varepsilon_{zz} \end{pmatrix}$ 

Les relations déplacements/déformations permettent de déterminer  $\epsilon_{xx}$ ,  $\epsilon_{yy}$  et  $\epsilon_{xy}$ :

 $\varepsilon_{xx} = \frac{\partial u}{\partial x} = -35.10^{-5}$ ;  $\varepsilon_{yy} = \frac{\partial v}{\partial y}$  $\frac{\partial v}{\partial y} = 65. 10^{-5}$ ;  $\varepsilon_{xy} = \frac{1}{2}$  $rac{1}{2} \cdot \left(\frac{\partial u}{\partial y}\right)$  $\frac{\partial u}{\partial y} + \frac{\partial v}{\partial x}$  $\frac{\partial v}{\partial x}$ ) = 37,5.10<sup>-5</sup> Les lois de comportement permettent de trouver la valeur de  $\varepsilon_{zz}$ :  $\varepsilon_{zz} = \frac{-v}{(1-v)^2}$ 

 $\frac{-\nu}{(1-\nu)}(\varepsilon_{xx} + \varepsilon_{xx}) = -10.10^{-5}$ D'où la matrice des déformations sur l'élément étudié :  $[\varepsilon_{ij}]$  =  $\big[$ −35 37,5 0 37,5 65 0 0 0 −10  $\big)$ . 10<sup>−5</sup>

Les lois de comportement permettent ensuite de déterminer la matrice des contraintes :

$$
\varepsilon_{xx} = \frac{1}{E} \cdot \sigma_{xx} - \frac{v}{E} \cdot \sigma_{yy}
$$
  
\n
$$
\varepsilon_{yy} = \frac{1}{E} \cdot \sigma_{yy} - \frac{v}{E} \cdot \sigma_{xx}
$$
  
\n
$$
\varepsilon_{zz} = \frac{1}{E} \cdot \sigma_{zz} - \frac{v}{E} \cdot (\sigma_{xx} + \sigma_{yy})
$$
  
\n
$$
\varepsilon_{xy} = \frac{1+v}{E} \cdot \tau_{xy}
$$

La troisième équation nous a permis de déterminer  $\varepsilon_{zz}$  un peu plus haut.

Les autres équations nous permettent d'obtenir :  $[\sigma_{ij}]$  =  $\vert$ −40 60 0 60 120 0 0 0 0 ൱ (en MPa) On peut alors tracer le cercle de Mohr des contraintes pour obtenir les grandeurs demandées (ou les obtenir analytiquement)

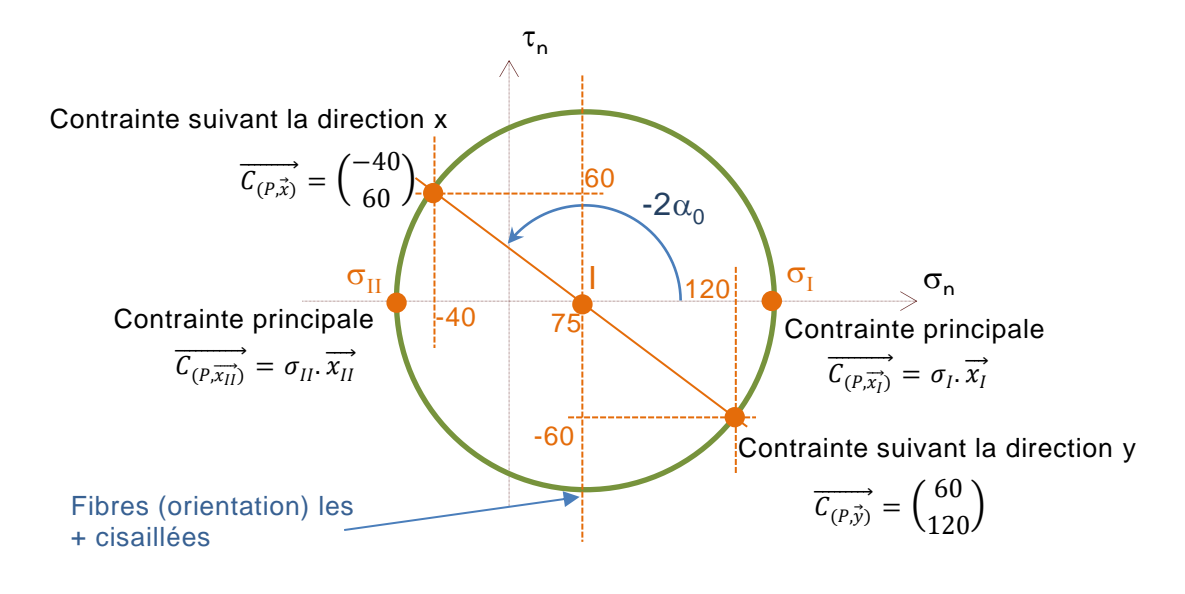

On trouve aisément à partir du cercle ou des formules du cours :  $\sigma$ =140MPa (contrainte major) ;  $\sigma$ <sub>II</sub>=-60MPa (contrainte minor) L'angle de la direction  $\vec{x}$  par rapport à  $\vec{x_{I}}$  :  $\alpha_{0}$ =-71,2° Le cisaillement maxi (rayon du cercle :  $\tau_{\text{maxi}}$ =100MPa La contrainte équivalente de Tresca :  $\sigma_{eq}$ <sub>Tresca</sub>=200MPa La contrainte équivalente de Von-Mises :  $\sigma_{eq}$  VM=178MPa

Cette technique, fréquemment utilisée lors d'essais mécaniques sur des matériaux, permet de mesurer des champs de déplacement complets (et non des quantités ponctuelles comme avec des jauges).

L'éprouvette est installée dans un système de mise en charge après qu'un mouchetis de peinture ait été pulvérisé. La surface de l'éprouvette est observée par la caméra numérique qui effectue deux prises de vue, une première considérée comme image de référence, une seconde considérée comme image déformée.

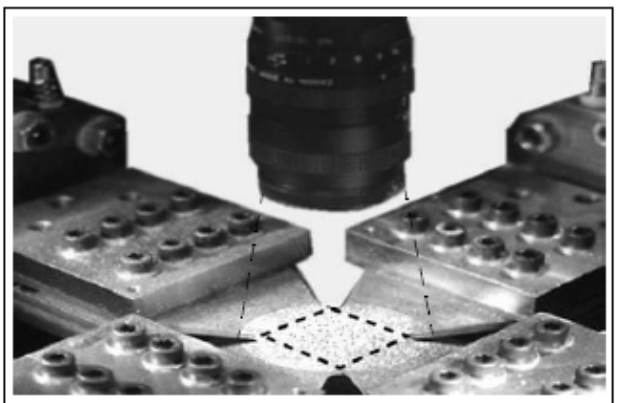

Le champ de déplacement est obtenu par traitement numérique des images pixélisées.

La mesure a permis d'obtenir le déplacement de 3 points  $(A)$ ,  $(B)$  et  $(C)$ .

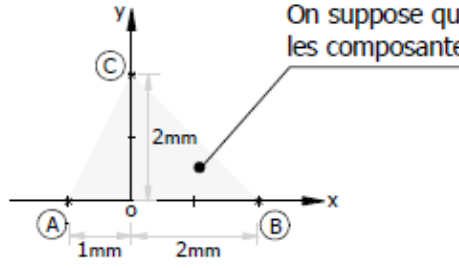

On suppose que pour tout point P situé dans la zone, les composantes de déplacement sont de la forme:

$$
u(x,y)= a.x + b.y + c
$$

$$
V(x,y)= d.x + e.y + f
$$

Les résultats sont les suivants en mm:

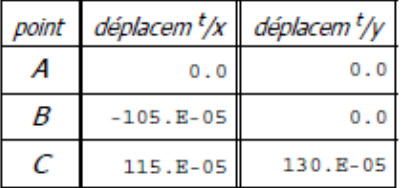

**Questions:** 

sachant que E=200 GPa et nu=0.25, calculer:

- les contraintes  $\sigma_{\text{minor}}$  et  $\sigma_{\text{major}}$
- l'angle que fait la direction «major» avec la direction «x»,
- le cisaillement maxi  $\tau_{\text{max}}$
- les contraintes équivalentes OTresca et OVM.